# **math\_on\_list**

#### Soma de uma lista

Soma todos os elementos de uma lista.

#### Parâmetros de Entrada

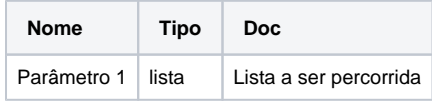

### Compatibilidade

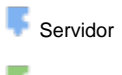

**Cliente** 

### Retorno

Retorna o resultado da soma dos elementos de uma lista.

### Exemplo 1

A função abaixo atribui a variável **soma** o resultado da adição de todos os elementos contidos na lista através da função **soma de uma lista**. Esta soma é exibida através da função **Exibir Notificação.**

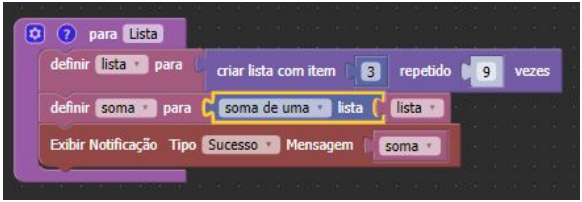

### menor da lista

Percorre todos os elementos de uma lista em busca do menor valor.

### Parâmetros de Entrada

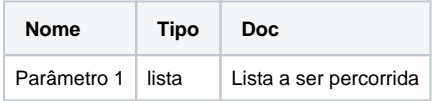

# Compatibilidade

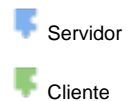

### Retorno

Retorna o elemento de menor valor dentro da lista.

### Exemplo 2

A função abaixo atribui a variável **menor** o resultado da busca pelo elemento de menor valor dentro da lista. Este elemento é exibido através da função **Exibir Notificação.**

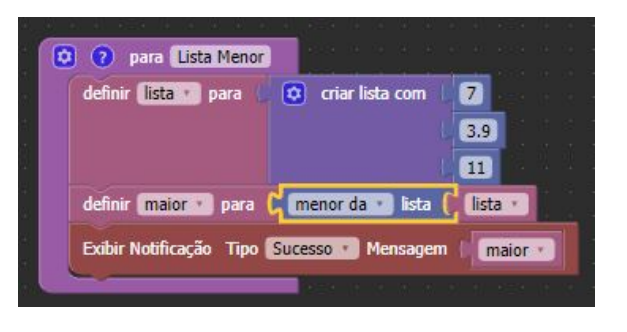

#### maior da lista

Percorre todos os elementos de uma lista em busca do maior valor.

### Parâmetros de Entrada

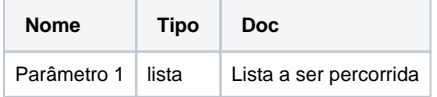

### Compatibilidade

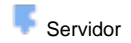

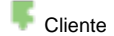

#### Retorno

Retorna o elemento de maior valor dentro da lista.

### Exemplo 3

A função abaixo atribui a variável **maior** o resultado da busca pelo elemento de maior valor dentro da lista. Este elemento é exibido através da função **Exibir Notificação.**

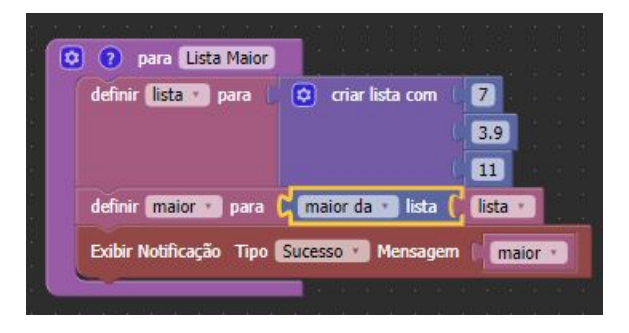

#### média da lista

Soma todos os elementos em uma lista e divide este valor pelo número total de elementos.

### Parâmetros de Entrada

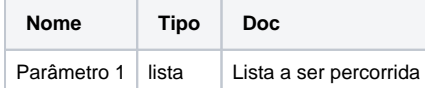

### Compatibilidade

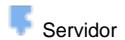

**Cliente** 

#### Retorno

Retorna a média dos valores contidos na lista.

### Exemplo 5

A função abaixo atribui a variável **media** o valor da média de todos os elementos contidos na lista. Este valor é exibido através da função **Exibir Notificação**.

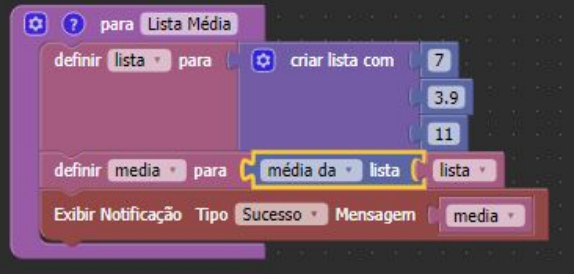

# **mediana da lista**

Calcula a mediana dos elementos de uma lista.

Mediana é o valor que separa a metade maior e a metade menor de um conjunto de valores. Em termos mais simples, mediana pode ser o valor do meio de um conjunto de valores.

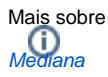

### Parâmetros de Entrada

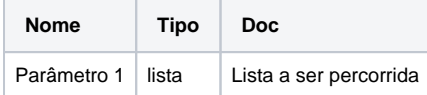

### Compatibilidade

Servidor

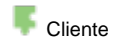

### Retorno

Retorna o resultado da mediana.

### Exemplo 6

A função abaixo atribui a variável **mediana** o valor do elemento dentro da lista que representa a mediana. Este valor é exibido através da função **Exibir Notificação**.

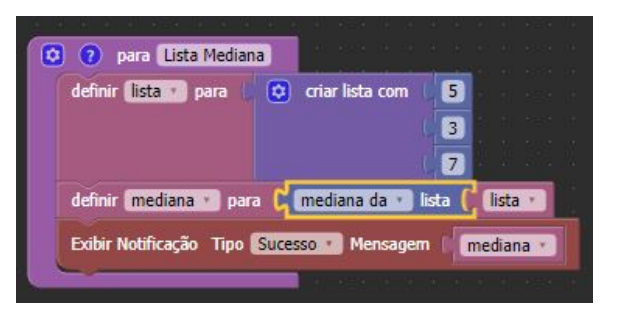

### moda da lista

Calcula o valor que mais aparece num conjunto de dados.

A moda de um conjunto de dados trata do valor que ocorre com maior frequência ou o valor mais comum em um conjunto de dados.

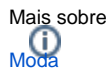

## Parâmetros de Entrada

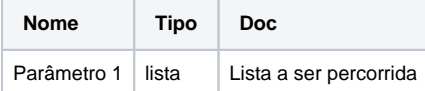

### Compatibilidade

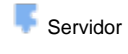

**Cliente** 

### Retorno

Retorna o valor com maior frequência dentro da lista.

### Exemplo 7

A função abaixo atribui a variável **moda** o valor com maior frequência dentro da lista. Este valor é exibido através da função **Exibir Notificação**.

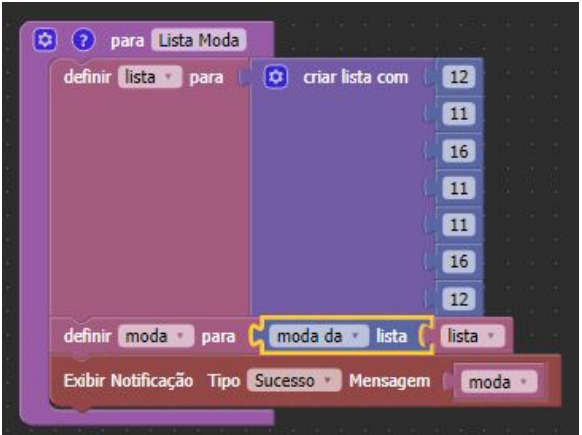

### desvio padrão da lista

Calcula o desvio padrão de um conjunto de valores.

Desvio padrão é uma medida de dispersão capaz de identificar o erro em torno da média. De forma geral, quanto menor o erro mais constantes os dados.

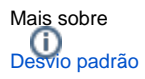

### Parâmetros de Entrada

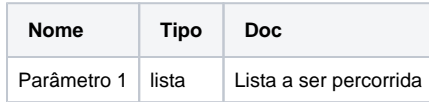

### Compatibilidade

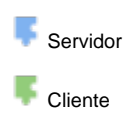

#### Retorno

Retorna o valor do desvio padrão.

### Exemplo 7

A função abaixo atribui a variável **desvio** o resultado do cálculo do desvio padrão dos elementos de uma lista. Este valor é exibido através da função **Exibir Notificação**.

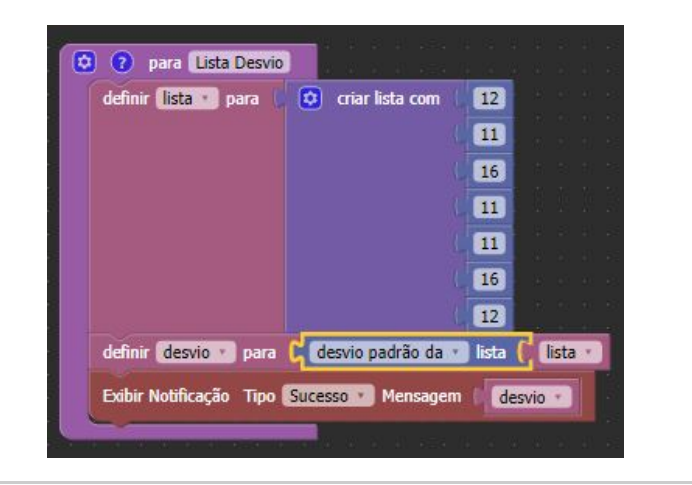

### item aleatório da lista

Seleciona um elemento aleatório em uma lista.

### Parâmetros de Entrada

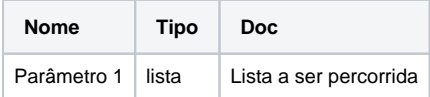

### Compatibilidade

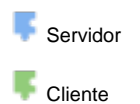

#### Retorno

Retorna o elemento aleatório selecionado.

### Exemplo 8

A função abaixo atribui a variável **ale** um elemento aleatório da lista. O valor deste elemento é exibido através da função **Exibir Notificação**.

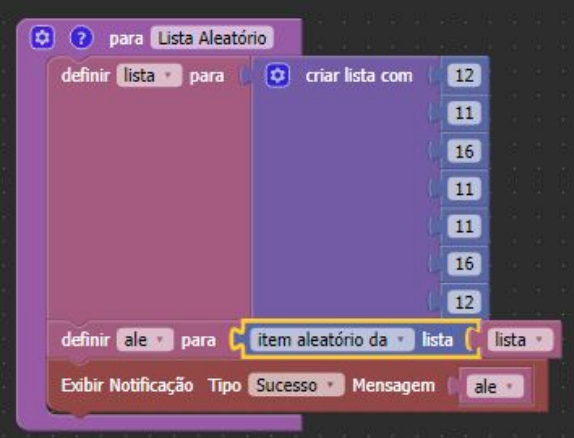